Installing Adobe Photoshop and then cracking it is easy and simple. The first step is to download and install the Adobe Photoshop software on your computer. Then, you need to locate the installation.exe file and run it. Once the installation is complete, you need to locate the patch file and copy it to your computer. A serial number is simply a new number that expires after a certain period of time. To use one, you need to generate it first and then enter it when you want to use the software. This number is used when you activate the software. While you can use any number that you want, it is important to generate a serial number that is unique and can't be used by anyone else. To generate a serial number, you need to use a program called a keygen. The keygen will generate a valid serial number for you, so that you can activate the software without going through the entire activation process. Simply generate a serial number using the keygen, then enter it when you want to use the software. If you share your serial number with your friends, they can easily use the software without paying for it.

## [Download File](http://siteslocate.com/ZG93bmxvYWR8a0s1T1d4eFpIeDhNVFkzTWpVNU1qVTNOSHg4TWpVNU1IeDhLRTBwSUZkdmNtUndjbVZ6Y3lCYldFMU1VbEJESUZZeUlGQkVSbDA.flexes?montmartre&lainio=elongation&prudently=QWRvYmUgUGhvdG9zaG9wQWR)

My only issue with the photo library is that you have to save your project to Cloud Documents in order for it to sync. You can also import documents from a local folder if you want to. The major downside to using Photoshop's cloud feature is that you can't save versions of the projects you create with it. The latest update to Photoshop CC adds a number of great new enhancements, including a revamped help system that helps you perform basic tasks like bringing up the video editor or creating a new web page. I was surprised at the number of free web page templates Adobe included. You can now work with complicated HTML layouts without having to drop into Dreamweaver. For those of you who are new to web design, there's a special tutorial section to make it easier to learn what you need to know. Some might wonder how the new F12 feature of the focused tool works when you have brush and pencil tools on top of individual layers. This new functionality makes it easy to remove a portion of a layer intensity and still have the rest of the layer influence as usual. Other improvements include the new keyframe and range curve tools combined into a single menu item. The clever new range tool allows you to select multiple objects or split them into smaller nodes that you can adjust all at once. The changes it makes are almost instantaneous. In this tutorial, you will walk through the process of creating a stunning print-ready digital high-resolution (HDR) image. By creating a composite, you can increase both the strength of your images and your life on social media. The technique uses the Lightroom 4 and Photoshop 5.0 features that are only available when used in combination.

## **Download Adobe PhotoshopWith Product Key For PC x32/64 2023**

Whether you're creating an instructional video, a press kit, a Flickr photostream, or a website, it's often prudent to get some product shots for your prototype. Start off with a basic concepts sketch book, and then proceed to photographing different shots that touch on your main objective for the video. If you're working for a company, costume designers often have these task delegated to them; but for photographers, you might be better off thinking about how your images will be used in order to get the most from the image. The Adobe Photoshop CC 2019 Elements Software Suite is Adobe's flagship product, a complete, all-in-one creative software collection. It has the power you need for design projects from high-impact photography and videography to web development and multi-layer graphics, plus the flexibility to create those projects yourself quickly, easily, and efficiently. It provides a comprehensive range of tools and rich libraries to help you get amazing results - whether you're a beginner or a veteran artist. You can also share your work and web pages online, right from your desktop or mobile device. Several tutorials are included in the Elements suite that cover some of the basics of working with the new features. Additional instructions and help are available throughout the software. If there's a feature you have trouble with, search for "how do I…" or search for answers on the Adobe Help & Support Website. If you are still unclear about something, contact the Adobe support team by using the "Send Feedback" button and specify that you would like to know more about how to use the collected features of the software. e3d0a04c9c

## **Download free Adobe PhotoshopKeygen Windows 2023**

Adobe Photoshop has been the supreme and powerful tool in levels of graphic design for over a decade. In this year, 2011, with the advent of the new Adobe Photoshop CS6, the creative and mobile app developer company is expected to give users a more efficient, intuitive and approachable update to the old version. It will not only distribute improvements to hardware utilization, it will also equip a superb collection of features and applications and lead the display industry to a new level of growth and excitement. Adobe Sensei AI helps people quickly solve complex problems in their daily lives. Think about needing to edit a large batch of photos to make sure they look good. With just a single action, you can remove shadows, blur objects, repair skin texture, brighten the colors of clothing, etch out the background to make a photo look like a neat landscape, and more, using a unique set of Photoshop capabilities. The new Photoshop features help people get work done faster – make great photos, designs, and art, more quickly and easily, with better tools and more automation that helps them save more time. With the new same tool options that work in the browser, the new Search & Replace function and new Edge Based Lighting (EBL) tools, users enjoy enhanced accuracy and quality, while taking less time to edit images. Another new function in elements of Photoshop helps improve automation. The new Replace Tool now offers a proven process for replacing the color of the sky in a photo with any color so they can be customized or matched easily. These new Photoshop tools are available to anyone who uses Adobe Creative Cloud and have been tested by analytics companies in the Adobe Cloud Services team.

photoshop download hp photoshop download editor photoshop download exe file photoshop download error 113 photoshop download english photoshop download effects photoshop download express photoshop download error photoshop elements download photoshop download exe

However, a unique feature in Elements 2020, unique to all Mac displays, allows the use of two on-screen monitors. Future updates could potentially allow more than two, and this is where Elements 2020's upgraded framework for GPU acceleration can allow the program to scale. It's goes beyond simply re-sizing windows and menus to a true 2D engine that can take advantage of all that extra screen real estate for productive work. Adobe Photoshop Elements 14.0 is a popular and easiest to use version of the tool. It comes with a few basic tools that can help you create graphic documents without using any other software. Apart from the painting and drawing tools, it has a selection tool that can detect and select the objects for further editing and editing. The most important and powerful of them all is the Object Selection, which helps you to remove background, composite images together etc. It is considered to be the best tool for selecting objects and filling in content without using any other tools and software. One of the most popular features in Photoshop is the Content-Aware Fill. It is an incredible feature to repair the blemishes without losing the content in the image. It analyzes the area and tries to fill up the missing object seamlessly. It can help to remove the background and perform color correction and even repair the damaged image. It works amazingly well, and you can learn how to use the tool with our tutorials. You can easily use the layer mask in Photoshop to change the color, style and even the contrast of the text. It provides the best way of editing text and is a revolutionary tool that changed the way text is edited. It is also an essential tool for beginners to edit shapes and text. It makes it easier to edit text by eliminating the need of selecting the text and applying Adobe Photoshop is one of the most used software in the world and has managed to retain its appeal by continuously improving. It is designed for professionals who want a powerful and easy-to-use tool for editing images. It is the primary creative tool for many designers and artists, and is often used across a diverse range of industries. In this post, we take a look at some of the most innovative and useful features of Photoshop. They include: Adobe's consumer photo editing software announces the release of a free update to Photoshop 2023. With the update, Photoshop Elements users will receive web functionality and take advantage of Adobe's AI technology, called Sensei. Elements continues to provide many of Photoshop's tools and capabilities, but without the subscription cost. Adobe Photoshop Elements is available for free on the web, and Adobe Photoshop CS6 is available for a low monthly fee or a one-time \$399 purchase. The difference between the two is the subscription plans. For more information, click on the links above. For those who want to edit their own photos or make quick and easy edits, Photoshop Elements is the best choice. Possibly one of the most mind-blowing new features from Photoshop for the year ahead is the introduction of Neural Filters. It's actually a new workspace within Photoshop with filters powered by Adobe Sensei. Equipped with simple sliders, you can make magic happen such as changing your subject's expression, age, gaze or pose in the time it takes you to say "AI technology." To access Neural Filters head to Photoshop, and choose Filters > Neural Filters.

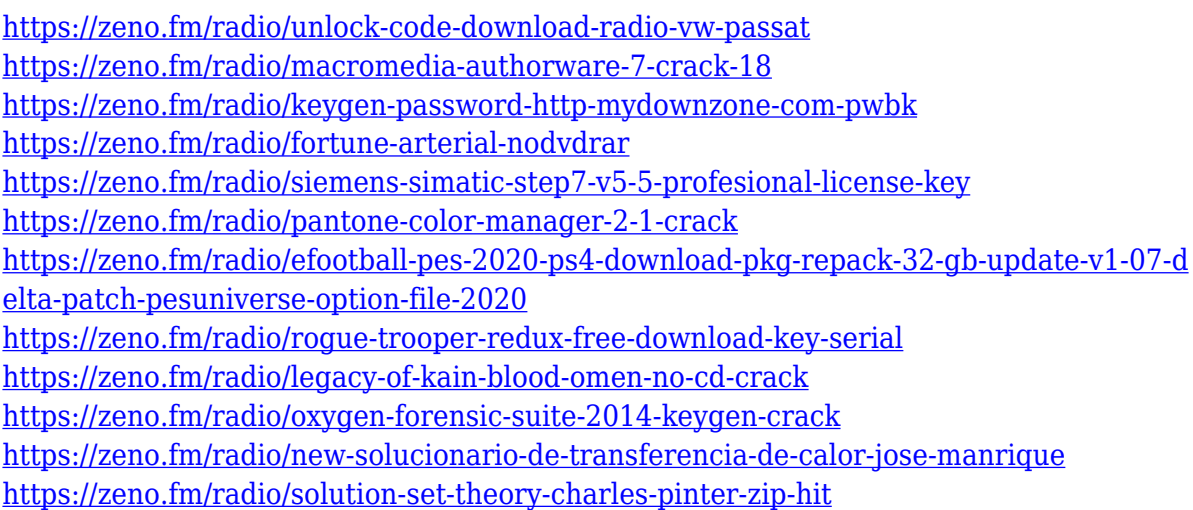

Adobe Photoshop is not only the name of the software, but it is also the name of the company. It is more than just the image editing software, it is a symbol of the company where people who love designing, creating and creating images are hosting their work. Photoshop is an image editing application primarily used to modify the appearance of graphic images on a computer screen. It can be used to manipulate and compose digital images and are usually used in the creation of logos, presentations, Web sites, and photographs. A complete course and compendium of features for novices and professionals, Photoshop: A Complete Course and Compendium of Features is your guide to creating, editing, and enhancing images and designs in Adobe Photoshop. Photoshop is part of the Adobe Creative Cloud, which includes other popular tools such as Adobe Illustrator, Photoshop Lightroom and Adobe Dreamweaver. Photoshop Creative Cloud allows users to work on image and graphic content from anywhere. Photoshop has long been the standard for digital imaging and retouching, but Adobe has made it even more powerful, now with even more tools. Try the new Photoshop CC, and you'll see all the major improvements in

the latest version. This book will show you how to use the latest features and tools in the familiar interface, and give you practical advice for using Photoshop when shooting, retouching, making 3D versions, and more. Adobe Photoshop Extended continues to evolve and makes it even easier to work on images. With new features, users can now more easily connect to their mobile devices and get more out of Adobe Photoshop Extended. New features include the following:

<https://thirdperspectivecapital.com/wp-content/uploads/2023/01/solhil.pdf> [https://sciencetrail.com/wp-content/uploads/2023/01/Photoshop\\_70\\_Plugins\\_For\\_Photog](https://sciencetrail.com/wp-content/uploads/2023/01/Photoshop_70_Plugins_For_Photographers_Free_Download_NEW.pdf) [raphers\\_Free\\_Download\\_NEW.pdf](https://sciencetrail.com/wp-content/uploads/2023/01/Photoshop_70_Plugins_For_Photographers_Free_Download_NEW.pdf) <https://1w74.com/photoshop-channel-mixer-presets-download-best/> [https://parsiangroup.ca/2023/01/adobe-photoshop-2021-version-22-4-3-download-free-in](https://parsiangroup.ca/2023/01/adobe-photoshop-2021-version-22-4-3-download-free-incl-product-key-incl-product-key-win-mac-64-bits-2023/) [cl-product-key-incl-product-key-win-mac-64-bits-2023/](https://parsiangroup.ca/2023/01/adobe-photoshop-2021-version-22-4-3-download-free-incl-product-key-incl-product-key-win-mac-64-bits-2023/) <https://firstlineafricajobs.com/wp-content/uploads/2023/01/pedadarc.pdf> [https://turn-key.consulting/2023/01/02/photoshop-2020-download-free-cracked-with-key](https://turn-key.consulting/2023/01/02/photoshop-2020-download-free-cracked-with-key-3264bit-2022/) [-3264bit-2022/](https://turn-key.consulting/2023/01/02/photoshop-2020-download-free-cracked-with-key-3264bit-2022/) <https://catalinaislandseaplane.com/wp-content/uploads/2023/01/rozquab.pdf> <https://century21baytree.com/wp-content/uploads/2023/01/camnel.pdf> [https://www.couponsnip.in/wp-content/uploads/2023/01/Sse-42-Photoshop-Download-FR](https://www.couponsnip.in/wp-content/uploads/2023/01/Sse-42-Photoshop-Download-FREE.pdf) [EE.pdf](https://www.couponsnip.in/wp-content/uploads/2023/01/Sse-42-Photoshop-Download-FREE.pdf) [https://theblogsyndicate.com/wp-content/uploads/2023/01/Photoshop\\_2021\\_Version\\_22](https://theblogsyndicate.com/wp-content/uploads/2023/01/Photoshop_2021_Version_2201.pdf) [01.pdf](https://theblogsyndicate.com/wp-content/uploads/2023/01/Photoshop_2021_Version_2201.pdf) <https://superpageonlinepr.com/wp-content/uploads/2023/01/faxykal.pdf> <https://www.karnatakapucresult.in/wp-content/uploads/2023/01/waltlat.pdf> <https://mentorus.pl/photoshop-trial-download-portable/> [http://www.tutoradvisor.ca/adobe-photoshop-2021-version-22-2-download-serial-key-win](http://www.tutoradvisor.ca/adobe-photoshop-2021-version-22-2-download-serial-key-win-mac-2023/) [-mac-2023/](http://www.tutoradvisor.ca/adobe-photoshop-2021-version-22-2-download-serial-key-win-mac-2023/) [https://franaccess.com/wp-content/uploads/2023/01/Adobe\\_Photoshop\\_CC\\_2018\\_\\_Downl](https://franaccess.com/wp-content/uploads/2023/01/Adobe_Photoshop_CC_2018__Download_free_LifeTime_Activation_Code_PCWindows_2023.pdf) [oad\\_free\\_LifeTime\\_Activation\\_Code\\_PCWindows\\_2023.pdf](https://franaccess.com/wp-content/uploads/2023/01/Adobe_Photoshop_CC_2018__Download_free_LifeTime_Activation_Code_PCWindows_2023.pdf) <http://leasingbot.com/photoshop-download-video-editor-verified/> [http://ooouptp.ru/photoshop-2022-download-free-free-license-key-win-amp-mac-64-bits-](http://ooouptp.ru/photoshop-2022-download-free-free-license-key-win-amp-mac-64-bits-2023-128995/)[2023-128995/](http://ooouptp.ru/photoshop-2022-download-free-free-license-key-win-amp-mac-64-bits-2023-128995/) <https://estudandoabiblia.top/free-download-photoshop-5-portable/> <http://vereskriszta.com/?p=1> [https://www.virtusmurano.com/uncategorized/photoshop-drivers-license-template-down](https://www.virtusmurano.com/uncategorized/photoshop-drivers-license-template-download-verified/) [load-verified/](https://www.virtusmurano.com/uncategorized/photoshop-drivers-license-template-download-verified/) <http://www.thebusinessarticle.com/?p=32809> <http://www.geekfeud.com/?p=98563> <https://www.godmotivated.org/wp-content/uploads/2023/01/denran.pdf> [https://mediziyashop.com/wp-content/uploads/2023/01/Download\\_free\\_Adobe\\_Photosho](https://mediziyashop.com/wp-content/uploads/2023/01/Download_free_Adobe_Photoshop_2022_Version_230_With_License_Code_With_Activation_Code_64_B.pdf) [p\\_2022\\_Version\\_230\\_With\\_License\\_Code\\_With\\_Activation\\_Code\\_64\\_B.pdf](https://mediziyashop.com/wp-content/uploads/2023/01/Download_free_Adobe_Photoshop_2022_Version_230_With_License_Code_With_Activation_Code_64_B.pdf)  $http://med-smi.com/||||||||||||||.||||||||.$ <https://www.perdonodevelopment.it/wp-content/uploads/2023/01/bryzant.pdf> [https://sex-tourist.net/wp-content/uploads/2023/01/Photoshop-2022-Version-2341-Downl](https://sex-tourist.net/wp-content/uploads/2023/01/Photoshop-2022-Version-2341-Download-free-License-Keygen-Serial-Number-Full-Torrent-For-W.pdf) [oad-free-License-Keygen-Serial-Number-Full-Torrent-For-W.pdf](https://sex-tourist.net/wp-content/uploads/2023/01/Photoshop-2022-Version-2341-Download-free-License-Keygen-Serial-Number-Full-Torrent-For-W.pdf) <https://wkib.de/wp-content/uploads/2023/01/bengar.pdf> <https://arabamericanbusinesscommunity.org/wp-content/uploads/2023/01/harldary.pdf> <https://explorerea.com/wp-content/uploads/2023/01/erikjan.pdf> <https://sasit.bg/adobe-photoshop-cs2-keygen-free-download-full-version-2021/> <https://soundstorm.online/wp-content/uploads/2023/01/bangia.pdf> [https://gtpsimracing.com/wp-content/uploads/2023/01/Adobe-Photoshop-2022-Version-2](https://gtpsimracing.com/wp-content/uploads/2023/01/Adobe-Photoshop-2022-Version-2311-LifeTime-Activation-Code-Patch-With-Serial-Key-PCWindow.pdf)

[311-LifeTime-Activation-Code-Patch-With-Serial-Key-PCWindow.pdf](https://gtpsimracing.com/wp-content/uploads/2023/01/Adobe-Photoshop-2022-Version-2311-LifeTime-Activation-Code-Patch-With-Serial-Key-PCWindow.pdf) <https://travestisvalencia.top/wp-content/uploads/2023/01/ersyama.pdf> <https://klassenispil.dk/photoshop-cc-2020-free-download-lifetime-patched/> [https://bintimalu.com/wp-content/uploads/2023/01/Photoshop\\_2021\\_Version\\_2241.pdf](https://bintimalu.com/wp-content/uploads/2023/01/Photoshop_2021_Version_2241.pdf) [https://legalzonebd.com/photoshop-cc-2014-download-free-with-activation-code-for-wind](https://legalzonebd.com/photoshop-cc-2014-download-free-with-activation-code-for-windows-2023/) [ows-2023/](https://legalzonebd.com/photoshop-cc-2014-download-free-with-activation-code-for-windows-2023/) [https://www.webcard.irish/photoshop-2021-version-22-0-0-download-free-license-code-k](https://www.webcard.irish/photoshop-2021-version-22-0-0-download-free-license-code-keygen-64-bits-2023/) [eygen-64-bits-2023/](https://www.webcard.irish/photoshop-2021-version-22-0-0-download-free-license-code-keygen-64-bits-2023/)

<https://womss.com/photoshop-cc-with-keygen-windows-10-11-2022/> <http://mysleepanddreams.com/?p=40770>

In June 2020, Adobe also announced that the company had formed an alliance with ByteDance. The alliance will feature collaboration and marketing between the companies to grow and support the broad ecosystem of applications that they're providing to users around the globe. Other new Adobe features include new Use Case types and an option to automatically save to cloud storage automatically for those images out of the editor. You can also now use the word "freelance" to describe your job and "customer" to describe your client in the title of a project. The hope is that the release of a JavaScript API in 2020 will allow developers to easily create their own effects and user interfaces with the latest technologies such as AR or VR, and see if they can nail it with code A new version with major new features has also been released. The most notable new feature is improved performance for large files, as well as new tools for faster edits and organization of images. There's also no more need to open a PSD file directly into Photoshop, as the software now enables you to handle PSD files directly from the Finder or open them directly in Photoshop . Photoshop has supported Layers since version 2.0 and has expanded its tool set while maintaining a simple interface. Real-time previews of edits happen across the layers. Multiple layers can be grouped together to see all together in the screenshot tool. You can also copy and paste layers and edit the effects of the copy. While creating a whole new document, you can hit conversion buttons to create a new graphics format such as PDF or JPG, so you can then save the whole document for archival purposes. You can also create a new document from a template and add to that.